Universita' di Milano Bicocca Corso di Basi di dati 1 in eLearning C. Batini 7. SQL DML 7.1 Select - 1

# Data Manipulation Language (DML): operazioni sui dati

#### Avvertenza

• Nel seguito, anche per il linguaggio SQL-DML, saranno descritti gli aspetti piu' rilevanti, lasciando allo studio dello studente gli argomenti di dettaglio, per i quali si rimanda al testo di riferimento, e alcuni esercizi, che non saranno commentati a voce, ma che possono essere seguiti dallo studente per conto proprio. I precedenti argomenti saranno contraddistinti dalla presenza in alto a sinistra del simbolo

## SQL, due tipi di operazioni sui dati

• Operazione di interrogazione: • SELECT

• Operazioni di modifica:

• INSERT, DELETE, UPDATE

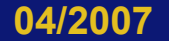

# Operazioni di interrogazione l' operatore SELECT

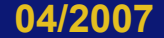

### Due forme per la SELECT

- SELECT non nidificata, in cui cioe' nella operazione SELECT non e' possibile citare una nuova SELECT  $\rightarrow$  e' usata in interrogazioni semplici
- SELECT nidificata, in cui e' possibile nel corpo della SELECT citare una nuova  $SELECT \rightarrow e'$  usata in interrogazioni complesse

# L'operazione SELECT non nidificata

### Qualita' di una interrogazione

- Abbiamo visto nella progettazione di schemi concettuali che lo scopo della progettazione e' di costruire uno schema caratterizzato da determinate qualita'.
- Analogamente, nel progettare una interrogazione, dobbiamo sempre avere in mente alcune proprieta', introdotte nella pagina successiva.

#### Qualita' di una interrogazione

- Correttezza L'interrogazione esprime esattamente la richiesta dell'utente, espresse in linguaggio naturale
- Efficienza L'interrogazione viene eseguita in poco tempo e/o con basso utulizzo della memoria.
- Comprensibilita' (o leggibilita') L'interrogazione esprime in maniera facilmente comprensibile la richiesta espressa in linguaggio naturale.

### Efficienza di una interrogazione

• In un DBMS colui che progetta la interrogazione non deve preoccuparsi della efficienza. E' infatti il compilatore che utilizzando metodi che verranno studiati in un corso successivo, traduce la SELECT in un insieme di comandi che ottimizzano la esecuzione.

# SQL interrogazioni

- Al contrario dell'algebra relazionale, SQL e' un linguaggio dichiarativo: specifica cosa si vuole, non come lo si vuole.
- Come detto, e' il compilatore del DBMS che sceglie la implementazione ottima dal punto di vista dei costi
- Poiche' tuttavia esistono in genere espressioni diverse per la stessa interrogazione in SQL, occorre privilegiare nella scelta la comprensibilita'
- Vedremo piu' avanti degli esempi

### Sintassi e semantica della SELECT

- L' istruzione SELECT verra' descritta da due punti di vista:
- 1. La Sintassi, che descrive la forma linguistica che assume la istruzione
- 2. La Semantica, che descrive quali elaborazioni vengono effettuate sui dati quando la SELECT viene eseguita.

### Istruzione SELECT: sintassi

SELECT ListaAttributi FROM ListaTabelle [WHERE Condizione]

- Nella SELECT, ListaAttributi e' la "target list",<br>lista obiettivo, cioe' l'insieme degli attributi i cui valori si vuole riprodurre come esito della interrogazione
- La clausola FROM contiene le tabelle coinvolte dalla interrogazione
- La clausola WHERE contiene una condizione, di forma e significato analoghe a quelle viste nei vincoli di n-pla e nell'algebra relaizonale.

# Sintassi della condizione (anche detta formula proposizionale)

- Data una relazione r(X), la condizione e' una formula ottenuta combinando con i connettivi OR, AND, e NOT condizioni atomiche del tipo
- A CONFR B oppure A CONFR c, dove:
	- 1. CONFR e' un operatore di confronto (=, >, <, ≤, ≥, ≠)
	- 2. A e B sono attributi in X sui cui valori CONFR abbia senso (es. intero CONF intero)
	- 3. c e' una costante per cui il confronto CONFR abbia senso (es. COSTO >= 5)

### Istruzione SELECT: semantica

SELECT ListaAttributi FROM ListaTabelle [WHERE Condizione]

1. Fai il prodotto cartesiano delle tabelle citate nella FROM, poi

2. Seleziona dal prodotto cartesiano le n-ple che soddisfano la condizione presenti nella E, poi

3. Delle n-ple selezionate, fornisci in output i valori degli attributi citati nella istaAttributi

# Un primo insieme di esercizi introduzione

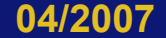

#### Specifiche della base dati di riferimento

• Vogliamo rappresentare un insieme di persone, con nome, eta' e reddito: assumiamo che il nome sia la chiave primaria (quindi, esiste un solo Franco, una sola Maria, ecc.). Vogliamo rappresentare poi per ogni persona, in due tabelle diverse, il padre e la madre, anche essi con il nome. Anche in questi casi, si assume che il nome identifichi la persona.

# Domanda 7.1.1

• Produci lo schema della base dati relazionale che corrisponde alle precedenti specifiche.

# Risposta

- Tre schemi di relazione:
	- Persone (Nome, Eta', Reddito)
	- Maternita' (NomeMadre, NomeFiglio)
	- Paternita' (NomePadre, NomeFiglio)

# Domanda 7.1.2

- Perche' NomeFiglio e' chiave nelle due relazioni:
	- Maternita' (NomeMadre, NomeFiglio)
	- Paternita' (NomePadre, NomeFiglio)

#### Risposta

Perche' il nome identifica ogni persona, e ogni persona ha una sola madre e un solo padre.

### Concetti introdotti

- Istruzione SELECT non nidificata
- Istruzione SELECT nidificata
- Correttezza della (istruzione) SELECT
- Efficienza della SELECT
- Comprensibilita' (leggibilita') della SELECT
- Sintassi della SELECT
- Semantica della SELECT